version-11-08 serveur-11-08 administrateur

## **Les commandes unix/linux classiques**

À visiter:<http://commandlinefu.com>

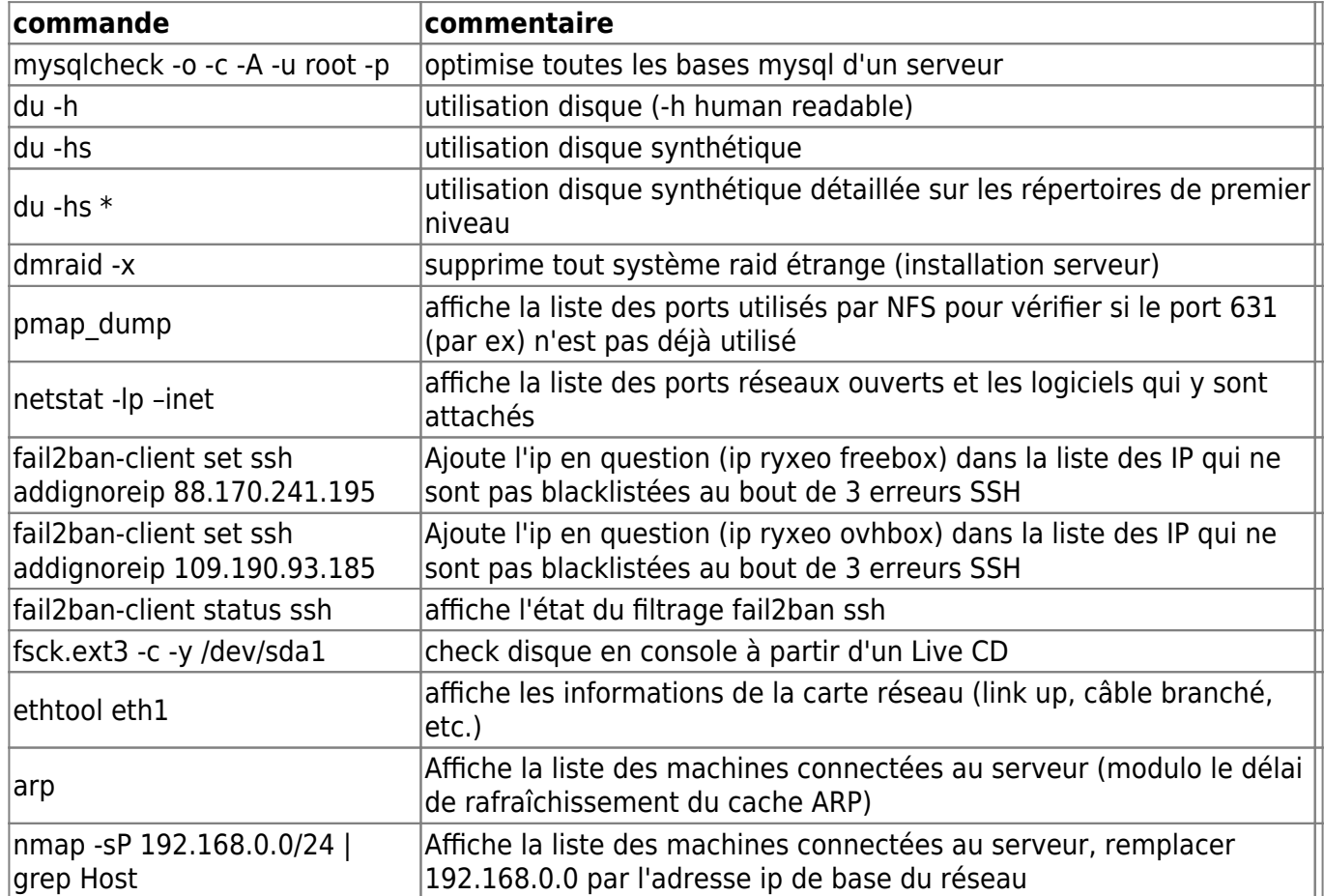

From: <https://docs.abuledu.org/> - **La documentation d'AbulÉdu**

Permanent link: **[https://docs.abuledu.org/11.08/administrateur/commandes\\_linux\\_classiques?rev=1478707617](https://docs.abuledu.org/11.08/administrateur/commandes_linux_classiques?rev=1478707617)**

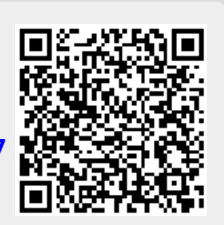

Last update: **2016/11/09 17:06**